# **betanopt**

### **Autor: symphonyinn.com Palavras-chave: betanopt**

### **Resumo:**

### **betanopt : Explore o arco-íris de oportunidades em symphonyinn.com! Registre-se e ganhe um bônus exclusivo para começar a ganhar em grande estilo!**

Veja a seguir mais um pouco sobre a Betano em **betanopt** respostas às perguntas mais frequentes dos apostadores. Confira.

Como começar na Betano?

Para começar a apostar na Betano é preciso primeiramente abrir uma conta em **betanopt betanopt** plataforma. Depois, basta efetuar um depósito e já poderá se divertir.

Mas lembre-se de, antes de tudo, ler os termos e condições de uso da plataforma diretamente no site da casa.

Qual a melhor forma de apostar no Betano?

### **conteúdo:**

# **betanopt**

A vitória de Usyk sobre o boxeador britânico Tyson Fury foi uma rara boa notícia para um país **betanopt** apuros que está lutando contra os avanços russos, particularmente no nordeste do mundo.

O presidente Volodymyr Zelensky elogiou a vitória como um símbolo da resiliência ucraniana. "Ucranianos bateram forte!", escreveu Zelensky **betanopt** um post no Telegram por volta das 3 da manhã que incluiu uma [nome de usuário - pixbet](/artigo/nome-de-usu�rio---pix-bet--2024-08-26-id-36160.htm) grafia do Sr. Usyk dando o soco ao Mr Fury e todos os nossos oponentes serão superado ".

# **Fale conosco: contatos da versão betanopt português do XinhuaNet**

## **Entre betanopt contato conosco**

Fale conosco. Envie dúvidas, críticas ou sugestões para a nossa equipe através dos contatos abaixo:

### **Informações de contato**

#### **Método de contato: Informações:**

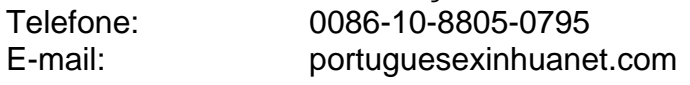

#### **Informações do documento:**

Autor: symphonyinn.com Assunto: betanopt Palavras-chave: **betanopt** Data de lançamento de: 2024-08-26